# The zref-vario package<sup>\*</sup>

## Code documentation

Gustavo Barros†

2022-07-08

#### **EXPERIMENTAL**

## **Contents**

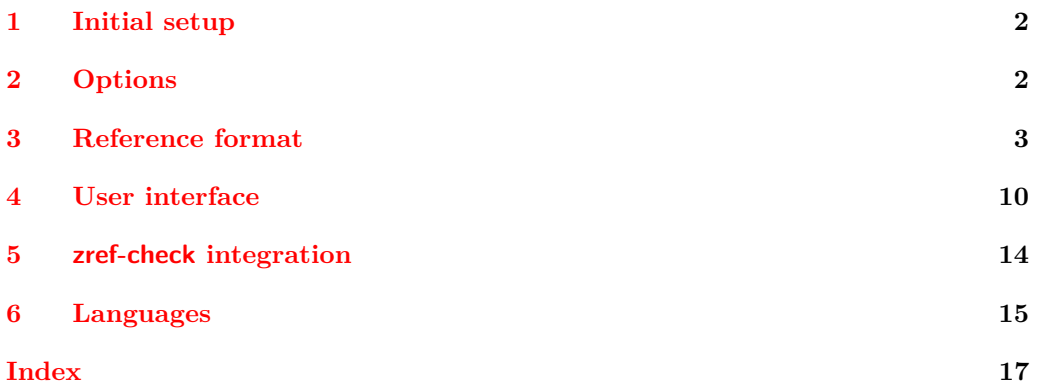

<sup>∗</sup>This file describes v0.1.5, released 2022-07-08.

<sup>†</sup><https://github.com/gusbrs/zref-vario>

#### <span id="page-1-17"></span><span id="page-1-0"></span>**1 Initial setup**

Start the DocStrip guards.

- <sup>1</sup> ⟨∗package⟩
	- Identify the internal prefix (IAT<sub>E</sub>X3 DocStrip convention).
- <sup>2</sup> ⟨@@=zrefvario⟩

Identify the package.

- <span id="page-1-10"></span><sup>3</sup> \ProvidesExplPackage {zref-vario} {2022-07-08} {0.1.5}
- <sup>4</sup> {Extended LaTeX page cross-references with varioref and zref-clever}

Required packages. The loading of varioref is delayed until begindocument/before since it has potential load order issues (e.g. with hyperref) so, ideally, it should be explicitly loaded by the user (and the manual recommends it). But we do it, if it hasn't been done.

```
5 \RequirePackage { zref-clever } [ 2022-01-28 ] % v0.2.0-alpha
6 \AddToHook { begindocument/before }
```
<span id="page-1-12"></span><sup>7</sup> { \RequirePackage { varioref } }

#### <span id="page-1-1"></span>**2 Options**

<span id="page-1-18"></span>\zvsetup

\zvsetup Provide \zvsetup.

\zvsetup{⟨options⟩}

```
8 \NewDocumentCommand \zvsetup { m }
   9 { \keys_set:nn { zref-vario/setup } {#1} }
```
(*End definition for* \zvsetup*.*)

#### **pageprop**

```
10 \tl_new:N \l__zrefvario_pageprop_tl
11 \keys_define:nn { zref-vario/setup }
12 {
13 pageprop .code:n =
14 {
15 \zref@ifpropundefined {#1}
16 { \msg_warning:nnn { zref-vario } { pageprop-not-declared } {#1} }
17 \left\{ \begin{array}{c} \end{array} \right.18 \zref@iflistcontainsprop { \ZREF@mainlist } {#1}
19 { \tilde{\mathrm{1}}_set:\mathrm{Nn}\lvert \underline{\mathrm{1}}_zrefvario_pageprop_tl {#1} }
20 { \msg_warning:nnn { zref-vario } { pageprop-not-in-main } {#1} }
21 }
22 } ,
23 pageprop .value_required:n = true ,
24 pageprop .initial:n = { page } ,
25 - 326 \AddToHook { begindocument }
27 \frac{1}{27}28 \keys_define:nn { zref-vario/setup }
```

```
29 {
30 pageprop .code:n =
31 \qquad \qquad \qquad32 \msg_warning:nnn { zref-vario }
33 { option-preamble-only } { pageprop }
34 }
35 }
36 }
37 \msg_new:nnn { zref-vario } { option-preamble-only }
38 { Option~'#1'~only~available~in~the~preamble~\msg_line_context:. }
39 \msg_new:nnn { zref-vario } { pageprop-not-declared }
40 \frac{1}{20}41 Property~'#1'~not~declared~\msg_line_context:.~
42 Using~default~'page'~property.
43 }
44 \msg_new:nnn { zref-vario } { pageprop-not-in-main }
45 {
46 Property~'#1'~not~in~main~list~\msg_line_context:.~
47 Using~default~'page'~property.
48 }
```
#### <span id="page-2-11"></span><span id="page-2-8"></span><span id="page-2-7"></span><span id="page-2-0"></span>**3 Reference format**

<span id="page-2-22"></span><span id="page-2-21"></span><span id="page-2-20"></span><span id="page-2-19"></span><span id="page-2-18"></span><span id="page-2-16"></span><span id="page-2-15"></span><span id="page-2-14"></span><span id="page-2-13"></span><span id="page-2-5"></span><span id="page-2-4"></span><span id="page-2-3"></span><span id="page-2-2"></span><span id="page-2-1"></span>Provide some functions to define options names in a standard form.

```
\_zrefvario_ref_opt_default_cs:nn \__zrefvario_ref_opt_default_cs:nn {\langleoption}} {\langlesignature\rangle}
                            49 \cs_new:Npn \ zrefvario_ref_opt_default_cs:nn #1#2
                            50 { __zrefvario_ref_opt_default_ #1 : #2 }
                           (End definition for \__zrefvario_ref_opt_default_cs:nn.)
\__zrefvario_base_lang:n \__zrefvario_base_lang:n {⟨language⟩}
                            51 \cs_new:Npn \__zrefvario_base_lang:n #1
                            52 {
                            53 \zrefclever_language_if_declared:nTF {#1}
                            54 { \tl_use:c { \zrefclever_language_varname:n {#1} } }
                            55 { zv_unknown_language }
                            56 }
                            57 \cs_generate_variant:Nn \__zrefvario_base_lang:n { e }
                           (End definition for \__zrefvario_base_lang:n.)
    \l_zrefvario_ref_language_tl An internal version of \l_zrefclever_ref_language_tl, since we need to retreive the
                           current value of the variable in multiple places.
                            58 \tl_new:N \l__zrefvario_ref_language_tl
                            59 \tl_set:Nn \l__zrefvario_ref_language_tl { \l_zrefclever_ref_language_tl }
                           (End definition for \l__zrefvario_ref_language_tl.)
\_zrefvario_ref_opt_name_lang_tl:nn \__zrefvario_ref_opt_name_lang_tl:nn {\langlelang}} {\langleoption)}
                            60 \cs_new:Npn \__zrefvario_ref_opt_name_lang_tl:nn #1#2
                            61 { g__zrefvario_ref_opt_lang_ \__zrefvario_base_lang:n {#1} _ #2 _tl }
                            62 \cs_generate_variant:Nn \__zrefvario_ref_opt_name_lang_tl:nn { en }
```

```
\__zrefvario_ref_opt_name_lang_cs:nnn \__zrefvario_ref_opt_name_lang_cs:nnn {⟨lang⟩} {⟨option⟩} {⟨signature⟩}
                            63 \cs_new:Npn \ zrefvario_ref_opt_name_lang_cs:nnn #1#2#3
                            64 { __zrefvario_ref_opt_lang_ \__zrefvario_base_lang:n {#1} _ #2 : #3 }
                            65 \cs_generate_variant:Nn \__zrefvario_ref_opt_name_lang_cs:nnn { enn }
                           (End definition for \__zrefvario_ref_opt_name_lang_cs:nnn.)
                               Retrieving options values.
    \__zrefvario_ref_opt_tl_get:nnN
   \__zrefvario_ref_opt_cs_get:nnnN
                                \__zrefvario_ref_opt_tl_get:nnN {⟨lang⟩} {⟨option⟩} {⟨tl var to set⟩}
                                \__zrefvario_ref_opt_cs_get:nnnN {⟨lang⟩} {⟨option⟩}
                                   \{\langle cs \space signature \rangle\} \ \{\langle cs \space to \space set \rangle\}66 \cs_new_protected:Npn \__zrefvario_ref_opt_tl_get:nnN #1#2#3
                            67 \frac{1}{2}68 \tl_if_exist:cTF
                            69 { \_zrefvario_ref_opt_name_lang_tl:nn {#1} {#2} }
                            70 {
                            71 \tl_set_eq:Nc #3
                            72 { \_zrefvario_ref_opt_name_lang_tl:nn {#1} {#2} }
                            73 }
                            74 {
                            75 \tl_set_eq:Nc #3
                            76 { \ zrefvario_ref_opt_name_lang_tl:nn { zv_unknown_language } {#2} }
                            77 }
                            78 }
                            \gamma9 \cs_generate_variant:Nn \__zrefvario_ref_opt_tl_get:nnN { xnN }
                            \circledcirc \cs_new_protected:Npn \__zrefvario_ref_opt_cs_get:nnnN #1#2#3#4
                            \overline{\phantom{a}}\phantom{a} \overline{\phantom{a}}\phantom{a}82 \cs_if_exist:cTF
                            83 \{ \ \ \angle \_zrefvario_ref_opt_name_lang_cs:nnn {#1} {#2} {#3} }
                            84 {
                            85 \cs set eq:Nc #4
                            86 { \__zrefvario_ref_opt_name_lang_cs:nnn {#1} {#2} {#3} }
                            87 }
                            88 {
                            89 \cs_if_exist:cTF
                            90 { \__zrefvario_ref_opt_default_cs:nn {#2} {#3} }
                            91 \{92 \qquad \qquad \csc \text{set_eq:}Nc #4
                            93 \{\ \}_{2x \in \mathbb{R}^3 \} \{ \ \}_{2x \in \mathbb{R}^3 \} }
                            94 }
                            95 \qquad \qquad96 \csc_set_eq:Nc #4
                            \overline{97} \overline{6}98 \__zrefvario_ref_opt_name_lang_cs:nnn
                            99 { zv_unknown_language } {#2} {#3}
                            100 }
                            101 }
                           102103 }
                           104 \cs_generate_variant:Nn \__zrefvario_ref_opt_cs_get:nnnN { xnnN }
```
<span id="page-3-25"></span><span id="page-3-24"></span><span id="page-3-23"></span><span id="page-3-22"></span><span id="page-3-21"></span><span id="page-3-20"></span><span id="page-3-19"></span><span id="page-3-18"></span><span id="page-3-17"></span><span id="page-3-16"></span><span id="page-3-15"></span><span id="page-3-14"></span><span id="page-3-13"></span><span id="page-3-12"></span><span id="page-3-11"></span><span id="page-3-10"></span><span id="page-3-9"></span><span id="page-3-8"></span><span id="page-3-7"></span><span id="page-3-6"></span><span id="page-3-5"></span><span id="page-3-4"></span><span id="page-3-3"></span><span id="page-3-2"></span><span id="page-3-1"></span><span id="page-3-0"></span>(*End definition for* \\_\_zrefvario\_ref\_opt\_name\_lang\_tl:nn*.*)

<span id="page-4-1"></span>(*End definition for* \\_\_zrefvario\_ref\_opt\_tl\_get:nnN *and* \\_\_zrefvario\_ref\_opt\_cs\_get:nnnN*.*)

Handle the options set of the user commands, and add support for varioref optional arguments. All commands can receive the same set of options  $\zeta$ and these are processed the same way and "consumed" by any \zcref or \zcpageref calls. Besides those, vother is made available for \zvpageref, corresponding to its second optional argument, and vcurrent which is available to all commands except \fullref, corresponding to their first optional arguments. The distinction between \l\_\_zrefvario\_reftextcurrent\_tl and \l\_\_zrefvario\_vref\_reftextcurrent\_tl is in their default/initial values. The default values for the optional arguments of \vpageref, \vrefrange, and \vpagerefrange are set to \reftextcurrent, while the default value of the optional argument of \vref is empty.

```
105 \tl_new:N \l__zrefvario_reftextcurrent_tl
106 \tl_set:Nn \l__zrefvario_reftextcurrent_tl { \reftextcurrent }
107 \tl_new:N \l__zrefvario_vref_reftextcurrent_tl
108 \tl_new:N \l__zrefvario_reftextother_tl
109 \keys_define:nn { zref-vario/current }
110 \, \text{f}111 vcurrent .code:n =
112 f
113 \text{ltl}\_set:\text{Nn }\lceil\_z\right.\114 \tl_set:Nn \l_zrefvario_vref_reftextcurrent_tl {#1}
115 },
116 vcurrent .value_required:n = true,
117 }
118 \keys_define:nn { zref-vario/other }
119 {
120 vother .tl_set:N = \l__zrefvario_reftextother_tl ,
121 vother .value_required:n = true,<br>122 }
122 }
123 \keys_define:nn { }
124 \frac{124}{2}125 zref-vario/ref .inherit:n =
126 { zref-clever/reference } ,
127 zref-vario/ref-oneoptarg .inherit:n =
128 { zref-clever/reference , zref-vario/current } ,
129 zref-vario/ref-twooptargs .inherit:n =
130 { zref-clever/reference , zref-vario/current , zref-vario/other } ,
131 }
```
<span id="page-4-5"></span>\zvLanguageSetup User interface for setting "strings" (reftext... options) and "formats" (...format options) for each language.

```
\zvLanguageSetup{⟨language⟩}{⟨options⟩}
```

```
132 \tl_new:N \l__zrefvario_setup_language_tl
133 \seq_new:N \g__zrefvario_setup_languages_seq
134 \NewDocumentCommand \zvLanguageSetup { m m }
135 {
136 \AddToHook { begindocument/before }
137 \sim \sim138 \group_begin:
139 \zrefclever_language_if_declared:nTF {#1}
140 \left\{ \begin{array}{c} 140 & 1 \end{array} \right\}
```

```
141 \tl_set:Nn \l__zrefvario_setup_language_tl {#1}
142 \keys_set:nn { zref-vario/langsetup } {#2}
143 \seq_gput_right:Nx \g__zrefvario_setup_languages_seq
144 \{\ \mathcal{N}_{\text{2}r} efvario_base_lang:n {#1} }
145 }
146 { \msg_warning:nnn { zref-vario } { unknown-language-setup } {#1} }
147 \qquad \qquad \qquad \qquad \qquad \qquad \qquad147 \qquad \qquad \qquad149
148 }
149 }
150 \msg_new:nnn { zref-vario } { unknown-language-setup }
151 \frac{151}{151}152 Language~'#1'~is~unknown~\msg_line_context:.~Can't~set~it~up.~
153 The~language~must~be~declared~for~'zref-clever',~see~its~documentation.
154 }
155 \@onlypreamble \zvLanguageSetup
```
<span id="page-5-9"></span><span id="page-5-6"></span><span id="page-5-5"></span>(*End definition for* \zvLanguageSetup*.*)

```
156 \cs_new_protected:Npn \__zrefvario_opt_tl_gset:Nn #1#2
157 \{158 \tl_if_exist:NF #1
159 { \tl_new:N #1 }
160 \tl_gset:Nn #1 {#2}
161 }
162 \cs_generate_variant:Nn \__zrefvario_opt_tl_gset:Nn { cn }
163 \keys_define:nn { zref-vario/langsetup }
164 {
165 reftextfaceafter .code:n =
166 \sqrt{ }167 \__zrefvario_opt_tl_gset:cn
168 \left\{ \begin{array}{c} \end{array} \right.169 \__zrefvario_ref_opt_name_lang_tl:en
170 \{ \lceil \log_2 x \rceil \leq 1 \}171 { reftextfaceafter }
172 } {#1}
173 } ,
174 reftextfacebefore .code:n =
175 {
176 \__zrefvario_opt_tl_gset:cn
177 \qquad \qquad178 \__zrefvario_ref_opt_name_lang_tl:en
179 { \l__zrefvario_setup_language_tl }
180 { reftextfacebefore }
181 } {#1}
182 } ,
183 reftextafter .code:n =
184 {
185 \__zrefvario_opt_tl_gset:cn
186 \left\{ \begin{array}{c} \end{array} \right.187 \cdot 2refvario_ref_opt_name_lang_tl:en
188 \{ \lncap{\text{1}}_z \text{refvario\_setup\_language\_tl} \}189 { reftextafter }
190 } \{41\}191 } ,
192 reftextbefore .code:n =
```

```
193 {
194 \__zrefvario_opt_tl_gset:cn
195 \left\{ \begin{array}{c} \end{array} \right\}\verb|196| = \verb|212| = \verb|212| + \verb|212| + \verb|212| + \verb|212| + \verb|212| + \verb|212| + \verb|212| + \verb|212| + \verb|212| + \verb|212| + \verb|212| + \verb|212| + \verb|212| + \verb|212| + \verb|212| + \verb|212| + \verb|212| + \verb|212| + \verb|212| + \verb|212| + \verb|212| + \verb|212| + \verb|212| + \verb|212| + \verb|212| + \verb|2197 \{ \lncap{-}zrefvario\_setup\_language\_tl \}198 { reftextbefore }
199 } {#1}
200 } ,
201 reftextcurrent .code:n =
202 {
203 \__zrefvario_opt_tl_gset:cn
204 \left\{ \begin{array}{ccc} 2 & 2 & 3 \\ 3 & 4 & 5 \\ 4 & 5 & 6 \\ 5 & 6 & 7 \end{array} \right\}205 \__zrefvario_ref_opt_name_lang_tl:en
206 \{ \lncap{\text{array}}\207 { reftextcurrent }
208 } {#1}
209 } ,
210 reftextfaraway .code:n =
211 \left\{ \begin{array}{c} 2 & 1 \end{array} \right\}212 \cs_gset_nopar:cpn
213 {
214 \__zrefvario_ref_opt_name_lang_cs:enn
215 \{ \lceil \log_2 z \rceil \leq 1 \rceil \}216 { reftextfaraway } { n }
217 }
218 ##1
219 {#1}
220 },
221 reftextpagerange .code:n =
222 \left\{ \begin{array}{ccc} 2 & 2 & 1 \\ 2 & 2 & 1 \end{array} \right\}223 \cs_gset_nopar:cpn
224 \left\{ \begin{array}{ccc} 2 & 2 & 4 \\ 2 & 2 & 4 \\ 2 & 2 & 3 \\ 3 & 4 & 5 \\ 4 & 5 & 6 \\ 5 & 6 & 7 \\ 6 & 6 & 8 \\ 7 & 8 & 8 \\ 8 & 9 & 10 \\ 9 & 10 & 10 \\ 10 & 10 & 10 \\ 11 & 10 & 10 \\ 12 & 10 & 10 & 10 \\ 13 & 10 & 10 & 10 \\ 14 & 10 & 10 & 10 \\ 15 & 10 & 10 & 10 \\ 16 & 10 & 10 & 10 \\ 17 & 10 &225 \__zrefvario_ref_opt_name_lang_cs:enn
226 \{ \lceil \text{l\_zrefvario\_setup\_language\_tl} \rceil \}227 { reftextpagerange } { nn }
228 }
229 ##1##2
230 {#1}
231 },
232 reftextlabelrange .code:n =
233 {
234 \csc_gset\_nopar:cpn235 \left\{ \begin{array}{c} \end{array} \right\}\sum_{\text{236}} \sum_{\text{236}}237 \{ \lceil \log_2 x \rceil \leq 1 \}238 { reftextlabelrange } { nn }
239 }
240 ##1##2
241 {#1}
242 } ,
243 vrefformat .code:n =
244 {
245 \cs_gset_nopar:cpn
246 {
```

```
247 \__zrefvario_ref_opt_name_lang_cs:enn
248 {1 \choose 1\_zrefvario\_setup\_language\_t1}249 \{ \text{vrefformat } \} \{ \text{nn } \}250 }
251 ##1##2
252 {#1}
253 },
254 vrefrangeformat .code:n =
255 {
256 \cs_gset_nopar:cpn
257 \left\{ \begin{array}{c} \end{array} \right\}258 \__zrefvario_ref_opt_name_lang_cs:enn
259 { \lceil \ \lambda \rceil_2} { \lceil \ \lambda \rceil_2} { \lceil \ \lambda \rceil_3} { \lceil \ \lambda \rceil_4}260 { vrefrangeformat } { nnn }
261 }
262 ##1##2##3
263 {#1}
264 } ,
265 fullrefformat .code:n =
266 {
267 \cs_gset_nopar:cpn
268 {
269 \__zrefvario_ref_opt_name_lang_cs:enn
270 \{\ \{ \ \} \ 270 \{ \ \}_{271} { fullrefformat } { n }
272 }
273 ##1
274 {#1}
275 } ,
276 }
```
<span id="page-7-19"></span><span id="page-7-16"></span><span id="page-7-1"></span>Default reference formats for all languages. These will be used by  $\_{z}$ refvario\_ref\_opt\_cs\_get:nnnN, unless a language specific setting for the same format has been set. \zreftextfaraway is defined so it can be called with different arguments in \zvpageref (where it is alone) and in \zfullref (where it is the second of the pair).

```
277 \cs_new_nopar:cpn
278 \{ \ \_zrefvario_ref_opt_default_cs:nn { vrefformat } { nn } } #1#2
279 {
280 \zcref {#2} ~
281 \zvpageref [ S=false, typeset=both, vcurrent={#1} ] {#2}
282 }
283 \cs_new_nopar:cpn
284 { \__zrefvario_ref_opt_default_cs:nn { vrefrangeformat } { nnn } } #1#2#3
285 \sim 5
286 \reftextlabelrange {#2} {#3} ~
287 \zvpagerefrange [ S=false, typeset=both, vcurrent={#1} ] {#2} {#3}
288 }
289 \cs_new_nopar:cpn
290 { \__zrefvario_ref_opt_default_cs:nn { fullrefformat } { n } } #1
291 {
292 \zcref {#1} ~
293 \zreftextfaraway [ S=false, typeset=both ] {#1}<br>294 }
294 }
295 \NewDocumentCommand \zreftextfaraway { s O { } m }
```

```
296 { \zref@wrapper@babel \__zrefvario_zreftextfaraway:nnn {#3} {#1} {#2} }
297 \cs_new_protected:Npn \__zrefvario_zreftextfaraway:nnn #1#2#3
298 {
299 \group_begin:
300 \keys_set:nn { zref-vario/ref } {#3}
301 \bool_if:nT {#2}
302 { \keys_set:nn { zref-vario/ref } { nohyperref } }
303 \__zrefvario_varioref_setup:
304 \reftextfaraway {#1}
305 \group_end:
306 }
```
<span id="page-8-30"></span><span id="page-8-15"></span><span id="page-8-7"></span><span id="page-8-5"></span>Warnings and values for missing strings / unknown languages.

```
307 \group_begin:
308 \tl_set:Nn \l__zrefvario_setup_language_tl { zv_unknown_language }
309 \AddToHook { begindocument/before }
310 \frac{1}{2}311 \keys_set:nn { zref-vario/langsetup }
312 \{313 reftextfaceafter =
314 \{315 \msg_warning:nnxx { zref-vario } { missing-string }
316 { reftextfaceafter } { \l__zrefvario_ref_language_tl }
317 \zref@default
318 },
319 reftextfacebefore =
320321 \msg_warning:nnxx { zref-vario } { missing-string }
322 { reftextfacebefore } { \l_zrefvario_ref_language_tl }
323 \zref@default
324 },
325 reftextafter =
326 \left\{ \begin{array}{c} \end{array} \right.327 \msg warning:nnxx { zref-vario } { missing-string }
328 { reftextafter } { \l zrefvario ref language tl }
329 \zref@default
330 },
331 reftextbefore =
332 \{333 \msg_warning:nnxx { zref-vario } { missing-string }
334 { reftextbefore } { \l__zrefvario_ref_language_tl }
335 \zref@default
336 },
337 reftextcurrent =
338 \qquad \qquad339 \msg_warning:nnxx { zref-vario } { missing-string }
340 { reftextcurrent } { \l__zrefvario_ref_language_tl }
341 \zref@default
342 },
343 reftextfaraway =
344 \left\{ \begin{array}{c} 344 & 344 \end{array} \right\}345 \msg_warning:nnxx { zref-vario } { missing-string }
346 { reftextfaraway } { \l__zrefvario_ref_language_tl }
347 \zref@default
```

```
348 },
349 reftextpagerange =
350 \{351 \text{msg warning:nnxx } { zref-vario } { missing-string }352 { reftextpagerange } { \l__zrefvario_ref_language_tl }
353 \zref@default
354 },
355 reftextlabelrange =
356 \left\{ \begin{array}{c} \end{array} \right.357 \msg_warning:nnxx { zref-vario } { missing-string }
358 { reftextlabelrange } { \l__zrefvario_ref_language_tl }
359 \zref@default
360 },
361 }
362 }
363 \group_end:
364 \msg_new:nnn { zref-vario } { missing-string }
365 { Missing~'#1'~string~for~language~'#2'~\msg_line_context:. }
   A general initial warning in case the language is altogether not set up.
366 \AddToHook { begindocument/before }
367 {
368 \AddToHook { begindocument }
369 \frac{1}{2}370 \seq_if_in:NxF \g__zrefvario_setup_languages_seq
\{ \ \_z \ \{ \ \_z \} \}372 \left\{ \begin{array}{c} 372 \end{array} \right.373 \msg_warning:nnx { zref-vario } { language-not-setup }
374 \{ \lceil \log_2 x \rceil \leq \lceil \log_2 x \rceil \}375 }
376 }
377 }
378 \msg_new:nnn { zref-vario } { language-not-setup }
379 {
380 Language~'#1'~is~not~set~up~for~'zref-vario'.~
381 See~documentation~for~'\iow_char:N\\zvLanguageSetup'.
382 }
```
#### <span id="page-9-23"></span><span id="page-9-20"></span><span id="page-9-14"></span><span id="page-9-11"></span><span id="page-9-10"></span><span id="page-9-7"></span><span id="page-9-2"></span><span id="page-9-1"></span><span id="page-9-0"></span>**4 User interface**

\\_\_zrefvario\_vref\_pagenum:Nn \\_\_zrefvario\_vrefpagenum:Nn \\_\_zrefvario\_vref\_label:n

<span id="page-9-24"></span>These three small functions are responsible for "connecting" varioref with zref, instead of with the standard referencing system. They are meant to locally replace their varioref counterparts: \vref@pagenum, \vrefpagenum, and \vref@label.

```
383 \cs_new_protected:Npn \ zrefvario_vref_pagenum:Nn #1#2
384 {
385 \exp_args:NNNo \exp_args:NNo \cs_set_nopar:Npn #1
\begin{array}{c} 386 \quad \{ \text{2ref@extractdefault } \#2 \} \quad \{ \ l_z \text{refvari\'o_pageprop_tl } \} \end{array}387
388 \cs_new_protected:Npn \__zrefvario_vrefpagenum:Nn #1#2
389 {
390 \zref@refused {#2}
391 \qquad \qquad \qquad \sum_{1302} \qquad \qquad \qquad \qquad \qquad \qquad \qquad \qquad \qquad \qquad302
```

```
393 \cs_new_protected:Npn \__zrefvario_vref_label:n #1
394 { \zref@labelbyprops {#1} { \l__zrefvario_pageprop_tl } }
```

```
(End definition for \__zrefvario_vref_pagenum:Nn , \__zrefvario_vrefpagenum:Nn , and \__zrefvario_-
vref_label:n.)
```
\\_\_zrefvario\_varioref\_setup: Sets things up for varioref to work with zref/zref-clever. It is pretty straightforward, but it is the core of the package.  $\lvert \cdot \rvert$  zrefvario varioref setup bool ensures this setup runs only once in case of nested calls to the package's commands.

```
395 \bool new:N \l zrefvario varioref setup bool
396 \cs_new_protected:Npn \__zrefvario_varioref_setup:
397 {
398 \bool_if:NF \l__zrefvario_varioref_setup_bool
399 {
400 \bool_set_true:N \l__zrefvario_varioref_setup_bool
401 \@vrefhandlespacefalse
402 \sc <code>\cs_set_eq:NN</code> \vref@pagenum \__zrefvario_vref_pagenum:Nn</code>
403 \cs_set_eq:NN \vrefpagenum \__zrefvario_vrefpagenum:Nn
404 \cs_set_eq:NN \vref@label \__zrefvario_vref_label:n
^{405} \qquad \qquad \backslash _{\text{\textbf{---}}} <code>zrefvario_ref_opt_tl_get:xnN</code>
406 \{ \lceil \frac{\text{arithmetic}}{\text{arithmetic}} \rceil \text{ } \rceil \}407 { reftextfaceafter }
408 \reftextfaceafter
409 \__zrefvario_ref_opt_tl_get:xnN
410 \{ \lceil \log_2 x \rceil \} { \lceil \log_2 x \rceil \leq \lceil \log_2 x \rceil }
411 { reftextfacebefore }
412 \reftextfacebefore
413 \__zrefvario_ref_opt_tl_get:xnN
414 \{ \lceil \log_2 x \rceil \leq \lceil \log x \rceil \leq \lceil \log x \rceil \}415 { reftextafter }
416 \reftextafter
417 \__zrefvario_ref_opt_tl_get:xnN
418 \{ \lceil \log_2 x \rceil \}419 { reftextbefore }
420 \reftextbefore
421 \__zrefvario_ref_opt_tl_get:xnN
422 \{ \lceil \log_2 r \rceil \}423 { reftextcurrent }
\text{left} \text{right}425 \__zrefvario_ref_opt_cs_get:xnnN
426 { \l__zrefvario_ref_language_tl }
427 { reftextfaraway } { n }
428 \reftextfaraway
429 \angle zrefvario_ref_opt_cs_get:xnnN
430 { \l__zrefvario_ref_language_tl }
431 { reftextpagerange } { nn }
432 \reftextpagerange
433 \__zrefvario_ref_opt_cs_get:xnnN
434 \{ \lceil \log_2 x \rceil \}435 { reftextlabelrange } { nn }
436 \reftextlabelrange
437 \cdot \_zrefvario_ref_opt_cs_get:xnnN
438 { \l__zrefvario_ref_language_tl }
439 { vrefformat } { nn }
```

```
440 \vrefformat
441 \__zrefvario_ref_opt_cs_get:xnnN
442 { \l__zrefvario_ref_language_tl }
443 { vrefrangeformat } { nnn }
444 \vrefrangeformat
445 \__zrefvario_ref_opt_cs_get:xnnN
446 { \l__zrefvario_ref_language_tl }
447 { fullrefformat } { n }
448 \fullrefformat
449 }
450 - 3
```

```
(End definition for \__zrefvario_varioref_setup:.)
    User commands.
```

```
\zvref \zvref⟨*⟩[⟨options⟩]{⟨label⟩}
```

```
451 \NewDocumentCommand \zvref { s O { } m }
452 { \zref@wrapper@babel \__zrefvario_zvref:nnn {#3} {#1} {#2} }
453 \cs_new_protected:Npn \__zrefvario_zvref:nnn #1#2#3
454 {
455 \group_begin:
456 \keys_set:nn { zref-vario/ref-oneoptarg } {#3}
457 \bool_if:nT {#2}
458 { \keys_set:nn { zref-vario/ref } { nohyperref } }
459 \__zrefvario_varioref_setup:
460 \__zrefvario_vref:Vn \l__zrefvario_vref_reftextcurrent_tl {#1}
461 \group_end:
462 }
```
<span id="page-11-31"></span><span id="page-11-29"></span><span id="page-11-12"></span><span id="page-11-10"></span>"Ideally", we'd be using \vref here, but hyperref redefines \vref@star and \vr@f, hardcoding what was supposed to be configurable. . . , so we use \vrefformat instead, which is the original definition of \vref@star, and \vr@f also boils down to \vref@star when \@vrefhandlespace is false, which is our case.

```
463 \cs_new_protected:Npn \__zrefvario_vref:nn #1#2
464 { \vrefformat {#1} {#2} }
465 \cs_generate_variant:Nn \__zrefvario_vref:nn { Vn }
```
<span id="page-11-34"></span><span id="page-11-19"></span><span id="page-11-16"></span><span id="page-11-9"></span><span id="page-11-6"></span><span id="page-11-3"></span>(*End definition for* \zvref*.*)

```
\zvpageref \zvpageref⟨*⟩[⟨options⟩]{⟨label⟩}
            466 \NewDocumentCommand \zvpageref { s O { } m }
            467 { \zref@wrapper@babel \__zrefvario_zvpageref:nnn {#3} {#1} {#2} }
            468 \cs_new_protected:Npn \__zrefvario_zvpageref:nnn #1#2#3
            469 {
            470 \group begin:
            471 \keys_set:nn { zref-vario/ref-twooptargs } {#3}
            472 \bool_if:nT {#2}
            473 { \keys_set:nn { zref-vario/ref } { nohyperref } }
            474 \ zrefvario_varioref_setup:
            475 \__zrefvario_vpageref:VVn \l__zrefvario_reftextcurrent_tl
            476 \l__zrefvario_reftextother_tl {#1}
            477 \bool_lazy_and:nnT
            \quad \{ \ \verb|{}g_zrefvario_zrefcheck_a<br>| and the\_bool | \}479 { \l zrefvario with vcheck bool }
```

```
480 {
                 481 \zrefcheck_zrefvario_label:
                 482 \vref@pagenum \l_tmpa_tl { \the\c@vrcnt @vr }
                 483 \vrefpagenum \l_tmpb_tl {#1}
                 484 \tl_if_eq:NNT \l_tmpa_tl \l_tmpb_tl
                 485 \left\{ \begin{array}{c} 485 \end{array} \right.486 \zrefcheck_zrefvario_run_check_on_label:Vn
                 487 \l__zrefvario_vcheck_tl {#1}
                 488 }
                 489 }
                 490 \group_end:
                 491 }
                 492 \cs_new_protected:Npn \__zrefvario_vpageref:nnn #1#2#3
                 493 { \vpageref [{#1}] [#2] {#3} }
                 494 \cs_generate_variant:Nn \__zrefvario_vpageref:nnn { VVn }
                (End definition for \zvpageref.)
    \zvrefrange \zvrefrange⟨*⟩[⟨options⟩]{⟨label⟩}{⟨label⟩}
                 495 \NewDocumentCommand \zvrefrange { s O { } m m }
                 496 {
                 497 \zref@wrapper@babel
                 498 { \zref@wrapper@babel \__zrefvario_zvrefrange:nnnn {#3} }
                 499 {#4} {#1} {#2}
                 500 }
                 501 \cs_new_protected:Npn \__zrefvario_zvrefrange:nnnn #1#2#3#4
                 502 \frac{1}{2}503 \group_begin:
                 504 \keys_set:nn { zref-vario/ref-oneoptarg } {#4}
                 505 \bool_if:nT {#3}
                 506 { \keys_set:nn { zref-vario/ref } { nohyperref } }
                 507 \__zrefvario_varioref_setup:
                 508 \__zrefvario_vrefrange:Vnn \l__zrefvario_reftextcurrent_tl {#1} {#2}
                 509 \qquad \qquad \text{group\_end:}510 }
                 511 \cs_new_protected:Npn \__zrefvario_vrefrange:nnn #1#2#3
                512 { \vrefrange [{#1}] {#2} {#3} }
                513 \cs_generate_variant:Nn \__zrefvario_vrefrange:nnn { Vnn }
                (End definition for \zvrefrange.)
\zvpagerefrange \zvpagerefrange⟨*⟩[⟨options⟩]{⟨label⟩}{⟨label⟩}
                 514 \NewDocumentCommand \zvpagerefrange { s O { } m m }
                 515 {
                 516 \zref@wrapper@babel
                 517 { \zref@wrapper@babel \__zrefvario_zvpagerefrange:nnnn {#3} }
                 518 {#4} {#1} {#2}
                 519 }
                 520 \cs_new_protected:Npn \__zrefvario_zvpagerefrange:nnnn #1#2#3#4
                 521 {
                 522 \group begin:
                 523 \keys_set:nn { zref-vario/ref-oneoptarg } {#4}
                 524 \bool_if:nT {#3}
                 525 { \keys_set:nn { zref-vario/ref } { nohyperref } }
```

```
13
```

```
526 \__zrefvario_varioref_setup:
            527 \__zrefvario_vpagerefrange:Vnn \l__zrefvario_reftextcurrent_tl {#1} {#2}
            528 \bool_lazy_and:nnT
            529 { \g__zrefvario_zrefcheck_available_bool }
           530 { \lceil \cdot \rceil \l__zrefvario_with_vcheck_bool }
           531 {
           532 \zrefcheck_zrefvario_label:
           533 \vrefpagenum \l_tmpa_tl {#1}
           534 \vrefpagenum \l_tmpb_tl {#2}
            535 \tilde{\text{Lif\_eq:NNT \l\l_\tmp\_tl \l\l_\tmp\_th}536 \left\{ \begin{array}{c} \end{array} \right\}537 \vref@pagenum \l_tmpa_tl { \the\c@vrcnt @vr }
           \verb|fill_ieq:NNT \lvert \lvert \texttt{tmpa_t1} \lvert \lvert \texttt{tmpb_t1}\overline{\mathbf{5}}39 \overline{\mathbf{5}}540 \zrefcheck_zrefvario_run_check_on_label:Vn
            541 \lambda zrefvario_vcheck_tl {#1}
            542 \zrefcheck_zrefvario_run_check_on_label:Vn
            543 \lceil \frac{1}{2} \rceil \lceil \frac{1}{2} \rceil \lceil \frac{1}{2} \rceil544 }
            545 }
            546 }
            547 \group_end:
            548 }
           549 \cs_new_protected:Npn \__zrefvario_vpagerefrange:nnn #1#2#3
           550 { \vpagerefrange [{#1}] {#2} {#3} }
           _{551} \cs_generate_variant:Nn \__zrefvario_vpagerefrange:nnn { Vnn }
           (End definition for \zvpagerefrange.)
\zfullref \zfullref⟨*⟩[⟨options⟩]{⟨label⟩}
```

```
552 \NewDocumentCommand \zfullref { s O { } m }
553 { \zref@wrapper@babel \__zrefvario_zfullref:nnn {#3} {#1} {#2} }
554 \cs_new_protected:Npn \__zrefvario_zfullref:nnn #1#2#3
555 {
556 \group_begin:
557 \keys_set:nn { zref-vario/ref } {#3}
558 \bool_if:nT {#2}
559 { \keys_set:nn { zref-vario/ref } { nohyperref } }
560 \__zrefvario_varioref_setup:
561 \fullref {#1}
562 \group_end:
563 }
```
<span id="page-13-27"></span><span id="page-13-11"></span><span id="page-13-9"></span><span id="page-13-6"></span>(*End definition for* \zfullref*.*)

#### <span id="page-13-0"></span>**5 zref-check integration**

Integration with zref-check. vcheck, differently from check, receives only two values above and below, since these are the only two checks which make sense for zref-vario. This means that it also does not take \zcheck's options, but these can always be passed to check. Besides this, vcheck's check should only be done when label(s) and reference are in the same page, that is, when vcurrent is used. Furthermore, since varioref handles the case where the reference crosses page boundaries, we only set one label for the purpose,

and this is done at the end of the reference, because that's the point varioref itself uses to check if label and reference are in the same page.

```
564 \bool_new:N \g__zrefvario_zrefcheck_available_bool
565 \bool new:N \l zrefvario with vcheck bool
566 \tl_new:N \l__zrefvario_vcheck_tl
567 \AddToHook { begindocument/before }
568 {
569 \IfPackageLoadedTF { zref-check }
570 \qquad \qquad \qquad \qquad \qquad \qquad \qquad \qquad \qquad \qquad \qquad \qquad \qquad \qquad \qquad \qquad \qquad \qquad \qquad \qquad \qquad \qquad \qquad \qquad \qquad \qquad \qquad \qquad \qquad \qquad \qquad \qquad \qquad \qquad \qquad \qquad \571 \IfPackageAtLeastTF { zref-check } { 2022-02-08 }
572 \left\{ \begin{array}{c} \end{array} \right.573 \bool_gset_true:N \g__zrefvario_zrefcheck_available_bool
574 \keys_define:nn { zref-vario/current }
575576 vcheck .choices:nn =
577 f above , below }
578 \left\{ \begin{array}{c} \end{array} \right.579 \bool_set_true:N \l_zrefvario_with_vcheck_bool
580 \tl_set:NV \l__zrefvario_vcheck_tl \l_keys_choice_tl
581 } ,
582 }
583 }
584 \big\{585 \bool_gset_false:N \g_zrefvario_zrefcheck_available_bool
586 \keys_define:nn { zref-vario/current }
587 \left\{ \begin{array}{c} \end{array} \right.588 vcheck .code:n =
\{ \omega : \{ \omega : \alpha \} \}590 }
591 }
592 }
503 \overline{50}$594 $\bullet$ $\bullet$595 \keys_define:nn { zref-vario/current }
596 \qquad \qquad \qquad \qquad \qquad \qquad \qquad \qquad \qquad \qquad \qquad \qquad \qquad \qquad \qquad \qquad \qquad \qquad \qquad \qquad \qquad \qquad \qquad \qquad \qquad \qquad \qquad \qquad \qquad \qquad \qquad \qquad \qquad \qquad \qquad \qquad \qquad597 vcheck .code:n =
598 \{ \omega : \int \omega \, \text{zref-vari} \} \{ \omega : \omega \}599 }
600 }
601 }
602 \msg_new:nnn { zref-vario } { zref-check-unavailable }
603 {
604 Option~'vcheck'~is~only~available~when~'zref-check'~is~loaded~
605 and~newer~than~'2022-02-08~v0.2.4'.
606
```
#### <span id="page-14-16"></span><span id="page-14-15"></span><span id="page-14-14"></span><span id="page-14-13"></span><span id="page-14-3"></span><span id="page-14-0"></span>**6 Languages**

```
607 \zvLanguageSetup { english }
608 {
609 reftextfaceafter = {on~the~\reftextvario{facing}{next}~page},
610 reftextfacebefore = {on~the~\reftextvario{facing}{preceding}~page} ,
611 reftextafter = {on~the~\reftextvario{following}{next}~page},
```

```
612 reftextbefore = {on~the~\reftextvario{preceding}{previous}~page},
613 reftextcurrent = {on~\reftextvario{this}{the~current}~page} ,
614 reftextfaraway = {on~\zcpageref{#1}},
615 reftextpagerange = \{on - \zeta\} (range]\{#1, #2\},
616 reftextlabelrange = {\zcref[range]{#1,#2}},
617 }
618 \zvLanguageSetup { german }
619 {
620 reftextfaceafter = {auf~der~nächsten~Seite} ,
621 reftextfacebefore = {auf~der~vorherigen~Seite},
622 reftextafter = {auf~der~nächsten~Seite} ,
623 reftextbefore = {auf~der~vorherigen~Seite} ,
624 reftextcurrent = {auf~dieser~Seite}.
625 reftextfaraway = {auf~\zcpageref[d=D,g=f]{#1}}
626 reftextpagerange = {auf~den~\zcpageref[range,d=D,g=f]{#1,#2}},
627 reftextlabelrange = {\zcref[range]{#1,#2}},
628 }
629 \zvLanguageSetup { french }
630 \frac{1}{20}631 reftextfaceafter = {page~\reftextvario{ci-contre}{suivante}}
632 reftextfacebefore = {page~\reftextvario{ci-contre}{précédente}},
633 reftextafter = {page~suivante} ,
634 reftextbefore = {page~précédente} ,
635 reftextcurrent = {de~la~présente~page} ,
636 reftextfaraway = \{\zeta\ reftextfaraway = \{\zeta\}637 reftextpagerange = {\zetazcpageref[range,g=f]{#1,#2}},
638 reftextlabelrange = {\zcref[range]{#1,#2}},
630 - 3640 \zvLanguageSetup { portuguese }
641 {
642 reftextfaceafter = {na~\reftextvario{página~oposta}{próxima~página}},
643 reftextfacebefore = {na~página~\reftextvario{oposta}{anterior}} ,
644 reftextafter = {na~\reftextvario{página~seguinte}{próxima~página}} ,
645 reftextbefore = {na~página~\reftextvario{anterior}{precedente}},
646 reftextcurrent = {nesta~página} ,
647 reftextfaraway = {na~\zcpageref[g=f]{#1}},
648 reftextpagerange = {nas~\zcpageref[range,g=f]{#1,#2}},
f_{649} reftextlabelrange = {\zcref[range]{#1,#2}},
650 }
651 \zvLanguageSetup { spanish }
652 {
653 reftextfaceafter = {en~la~página~siguiente} ,
654 reftextfacebefore = {en~la~página~anterior} ,
655 reftextafter = {en~la~página~siguiente} ,
656 reftextbefore = {en~la~página~anterior} ,
657 reftextcurrent = {en~esta~página} ,
658 reftextfaraway = {en~la~\zcpageref[g=f]{#1}},
659 reftextpagerange = {en~las~\zcpageref[range,g=f]{#1,#2}},
660 reftextlabelrange = {\zcref[range]{#1,#2}},
661 }
662 \zvLanguageSetup { dutch }
663 {
```

```
\texttt{664} \qquad \texttt{reftext} \qquad \texttt{for} \texttt{deftext} \qquad \texttt{reftext} \qquad \texttt{paging} \qquad \texttt{paging} \qquad \texttt{if} \qquad \texttt{if} \qquad665 reftextfacebefore = {op~de~\reftextvario{linker~pagina}{pagina~hiernaast}} ,
666 reftextafter = {op~de~\reftextvario{volgende~pagina}{pagina~hierna}} ,
667 reftextbefore = {op~de~\reftextvario{vorige~pagina}{pagina~hiervoor}} ,
668 reftextcurrent = {op~deze~pagina} ,
669 reftextfaraway = {op~\zcpageref[g=f]{#1}},
670 reftextpagerange = {op~\zcpageref[range,g=f]{#1,#2}},
671 reftextlabelrange = {\zcref[range]{#1,#2}},
672 }
673 ⟨/package⟩
```
### <span id="page-16-7"></span><span id="page-16-0"></span>**Index**

The italic numbers denote the pages where the corresponding entry is described, numbers underlined point to the definition, all others indicate the places where it is used.

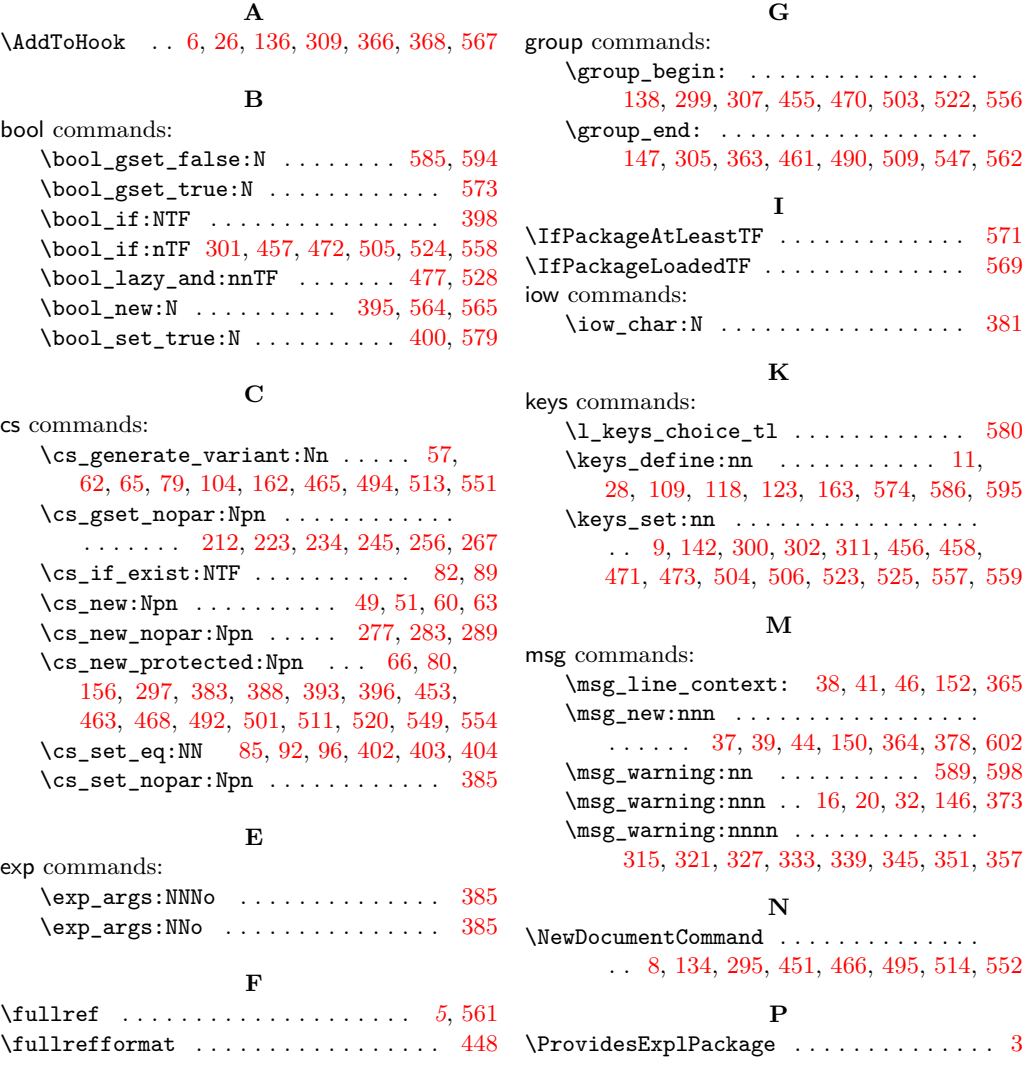

#### **R**

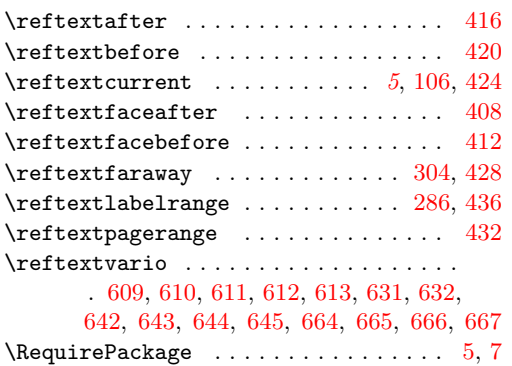

### **S**

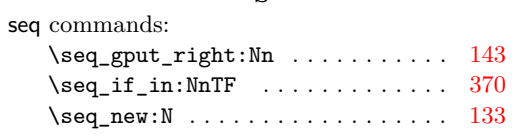

### **T**

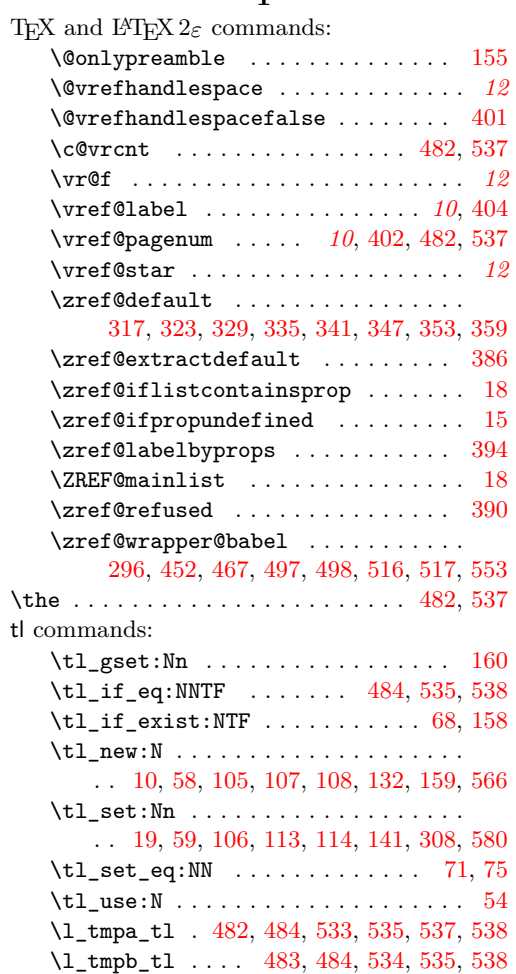

### **V**

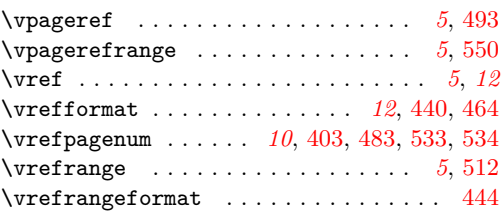

#### **Z**

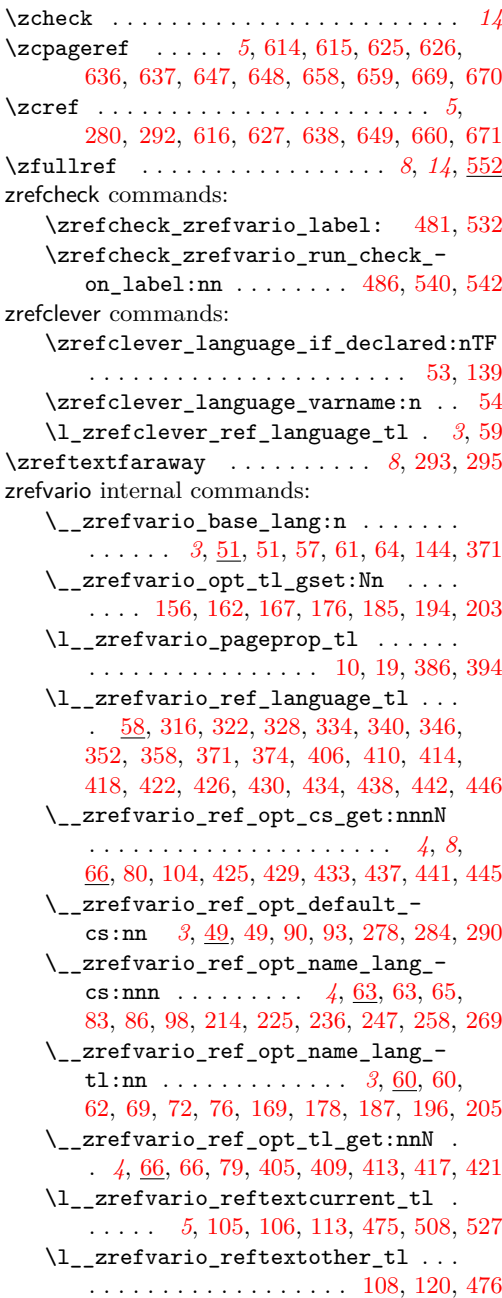

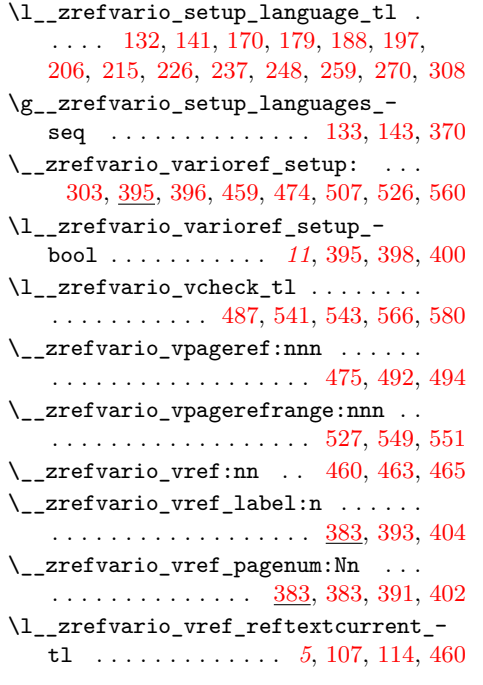

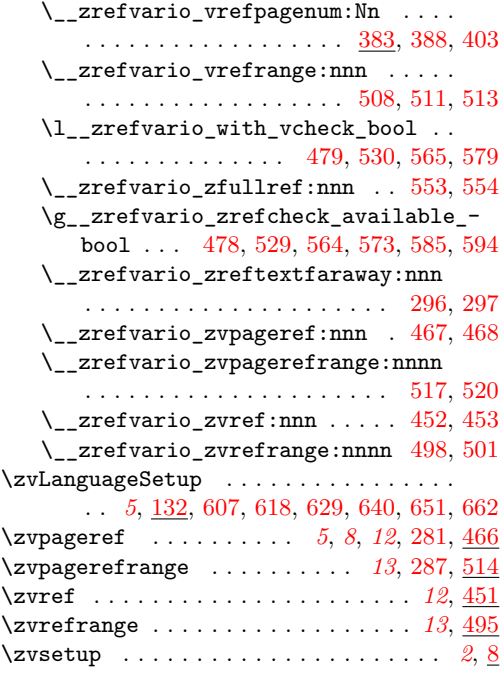